## Datenblatt

## Baugerüst-Banner

## Freies-Format, 4/0-farbig

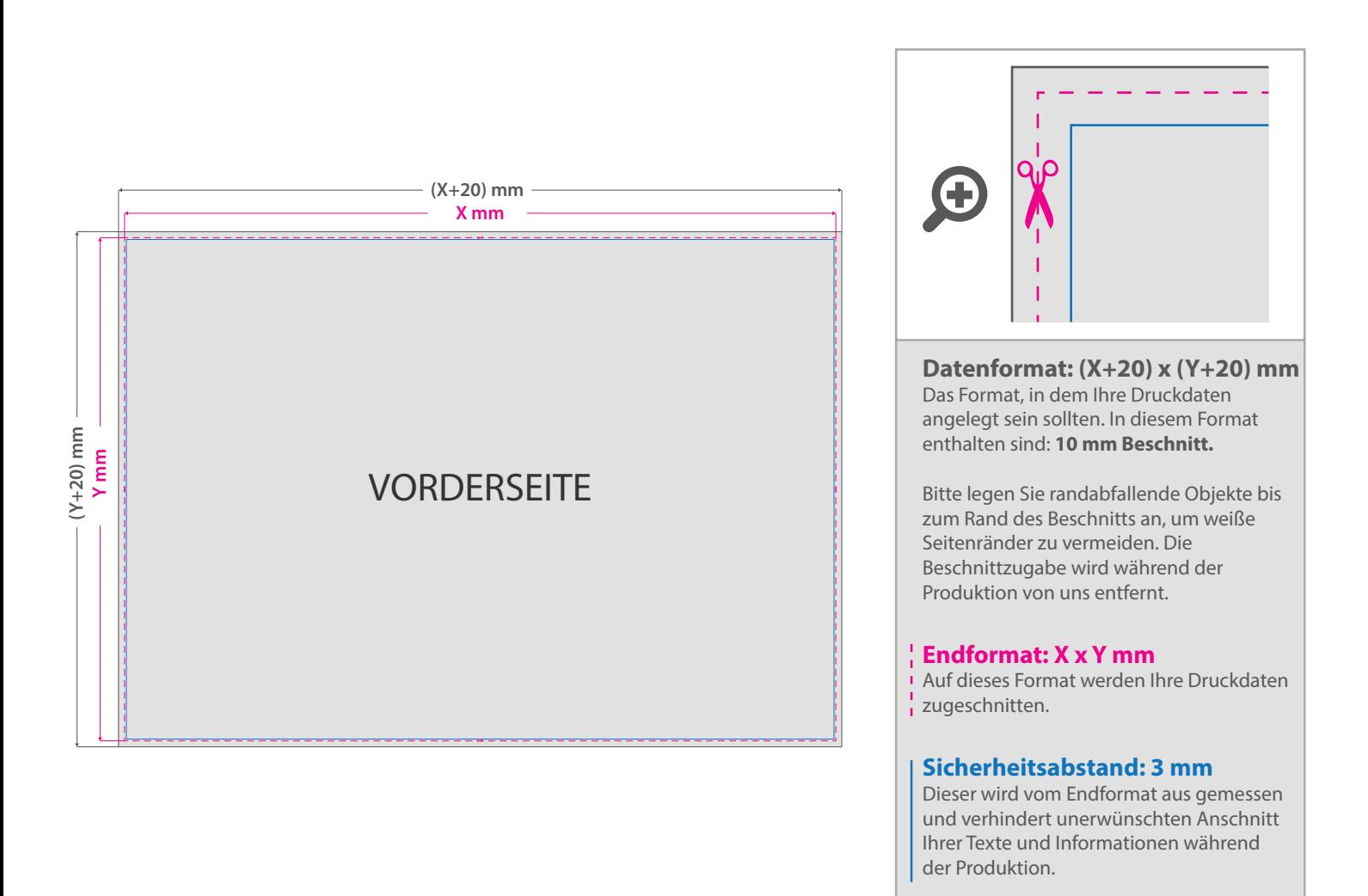

## 5 Tipps zur fehlerfreien Gestaltung Ihrer Druckdaten

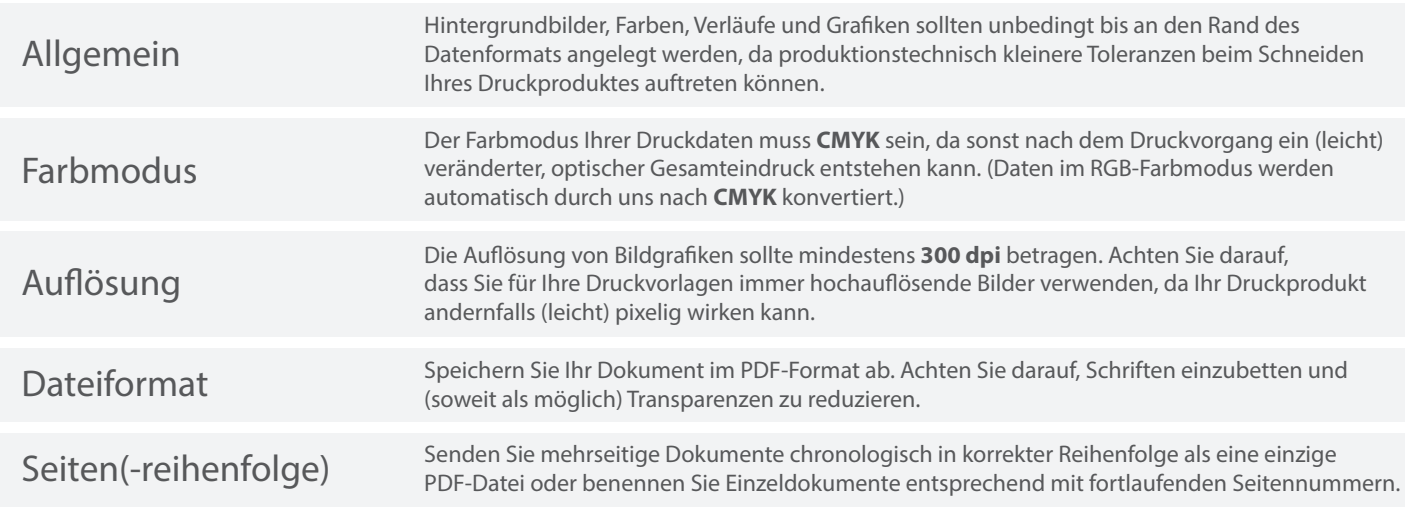